## **Troubleshooting Guidelines for ScienceDirect Content in Summon**

This document aims to provide you with guidelines to ensure your entitled ScienceDirect content can be optimally discovered within the Summon discovery service. Please see below for recommendations on addressing frequently reported issues.

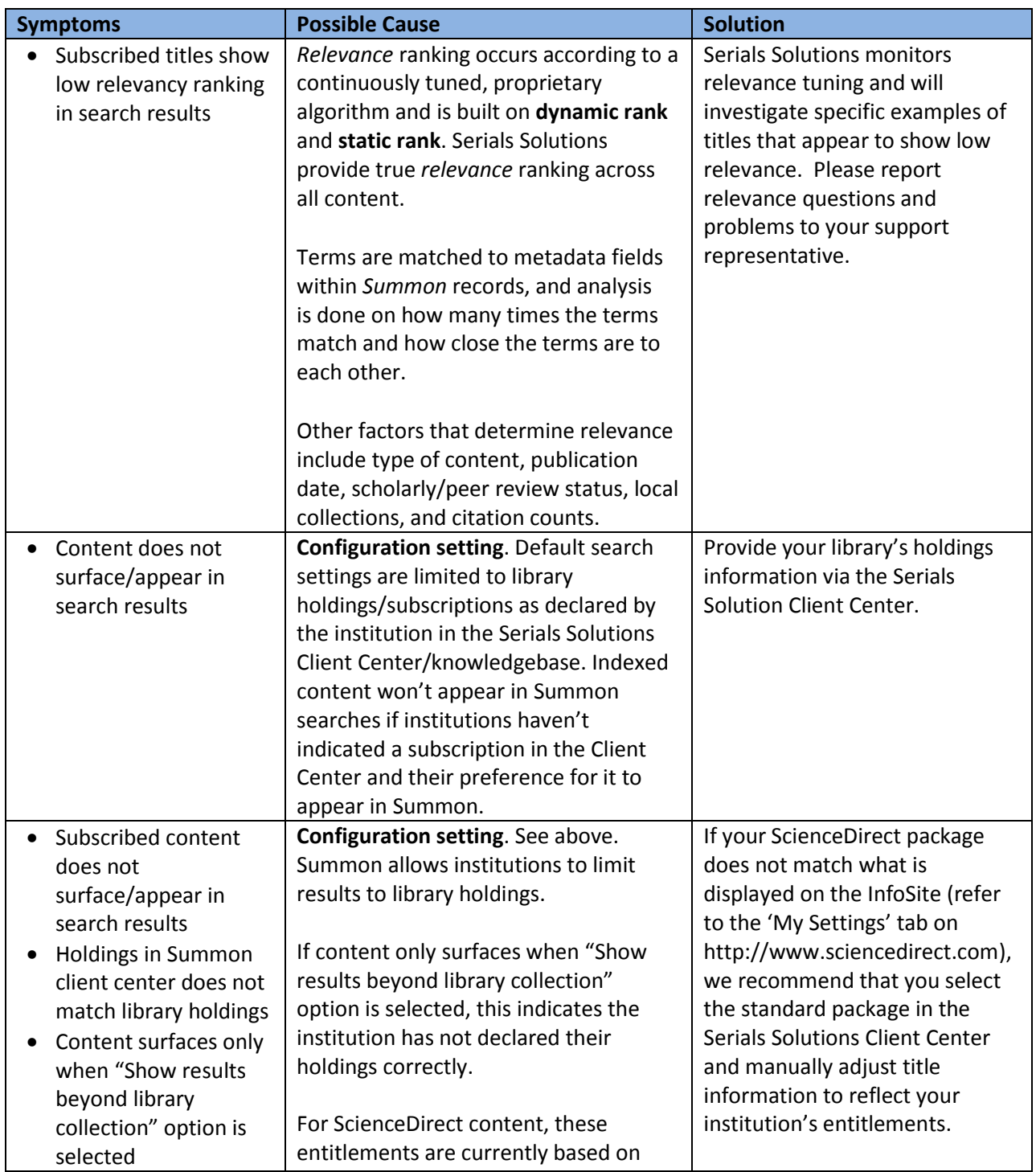

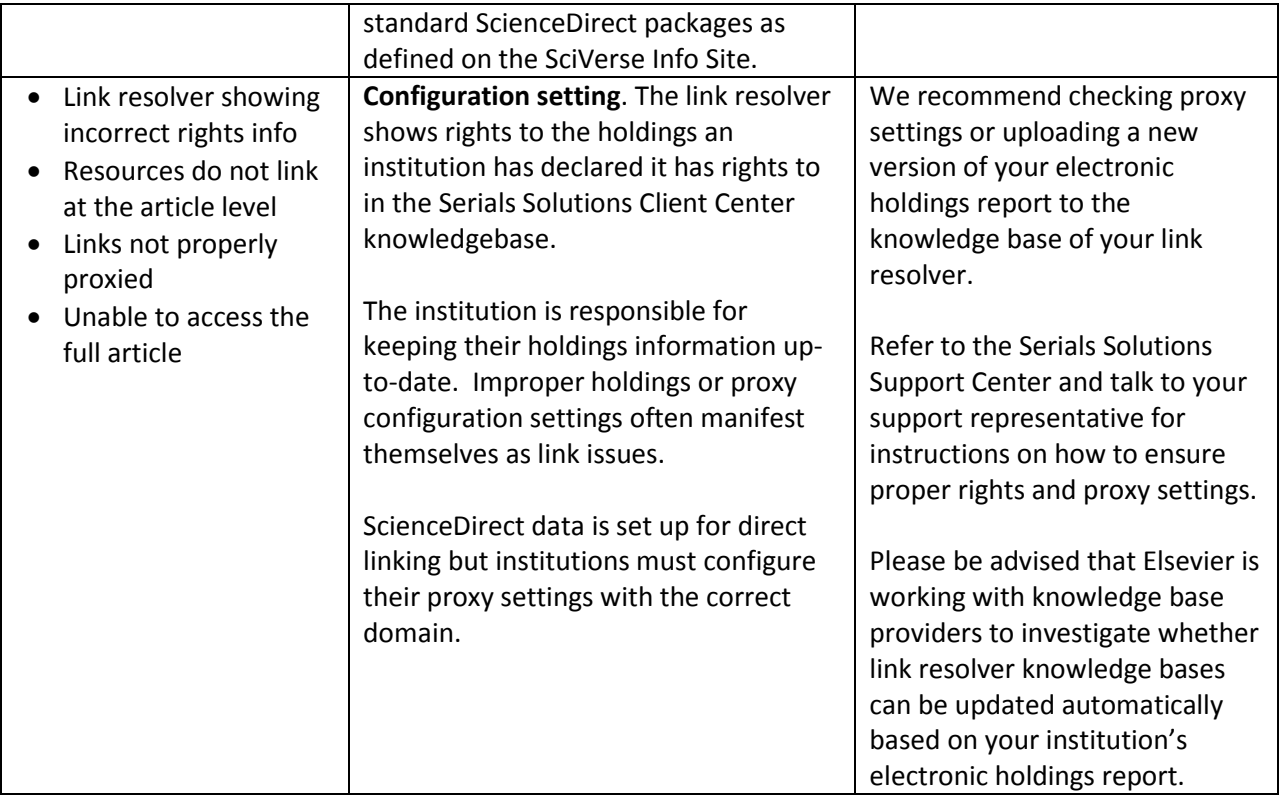

## **For more information please contact:**

- Serial Solutions Customer Service at<http://www.serialssolutions.com/en/about/contact> for questions related to configuring the Serial Solutions Client Center.
- ScienceDirect Helpdesk at<http://www.sciencedirect.com/science/contactus> for questions regarding access to ScienceDirect content and entitlements.
- Your link resolver provider for questions related to setting up link resolver knowledge bases.